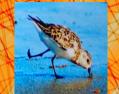

Lecture 5: Strings
(Sections 8.1, 8.2, 8.4, 8.5,

1<sup>st</sup> paragraph of 8.9)

CS 1110

Introduction to Computing Using Python

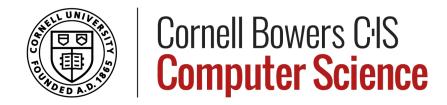

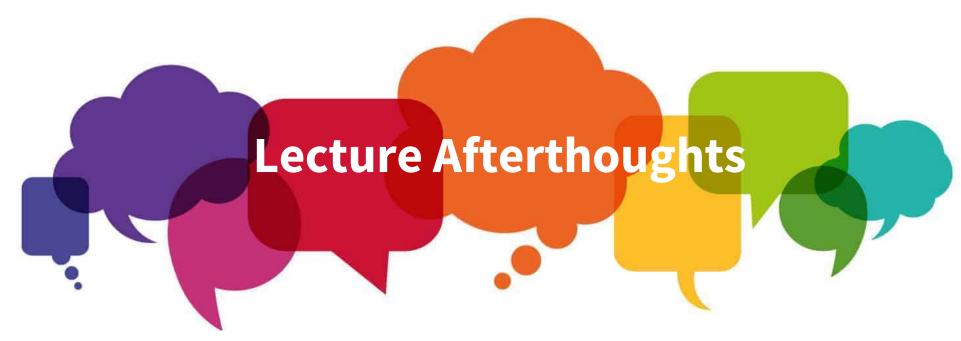

- We strongly recommend you step through the <u>original</u> and the <u>fixed</u> versions of the String Extraction example (starts slide 21) in the Python Tutor.
- Step through the <u>original</u> and <u>fixed</u> versions of the Extraction Puzzle (starts slide 26) which we did not have time for today.
- These are hard examples that we don't expect you to write just yet. The goal is to expose you to what is possible.

## Welcome!

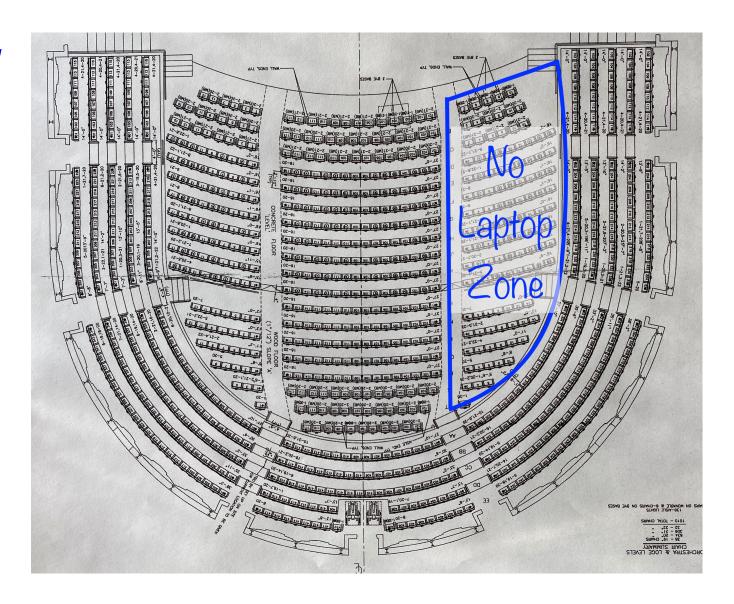

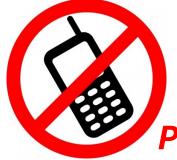

Please, no cell phones during lecture

## **Announcements**

- Zoom link still works, but in person works better!
- Assignment schedule is now up!
  - https://www.cs.cornell.edu/courses/cs1110/2022sp/schedule/
- This Week: in-person Labs! Yay!
  - Meet your TAs! They will walk around, offer tips!
- Administrative questions about your lab?
  - Email your Lab TA (not cs1110-staff), include your lab #
- 1-on-1s are coming soon!
  - meet with a staff member to help just you with course material. Past students have enjoyed these individual sessions!
  - Note: not for assignment help

# First things first

 Let's go back and visit slides 43-46 from previous lecture

# Today

- More about the str type
  - This is where Ptyhon SHINES
  - New ways to use strings
- More examples of functions
  - Functions with strings!

# **Strings**

- Strings are indexed
- Access characters with [] called "string slicing"

```
>>> s = "abc d"
>>> s[0]
>>> s[4]
>>> s[0:2]

    excludes c

>>> s[2:]
'c d'
>>> s[5]
Traceback (most recent call last):
  File "<stdin>", line 1, in <module>
IndexError: string index out of range
```

Two ways of drawing:

or

## Question 1

```
>>> t = 'Hello all'
>>> t[3:6]
```

## **Global Space**

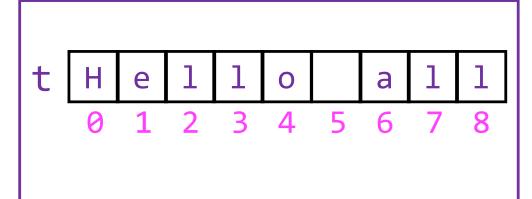

A: 'lo a'

B: 'lo'

C: 'lo '

D: 'o '

E: I do not know

What does this expression evaluate to?

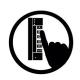

## Question 2

```
>>> t = 'Hello all'
>>> t[:3]
```

## Global Space

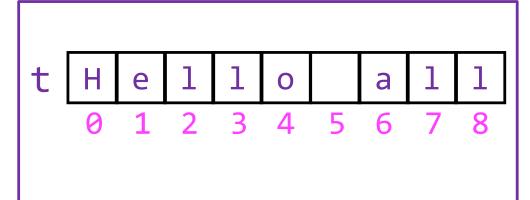

A: 'all'

B: '1'

C: 'Hel'

D: Error!

E: I do not know

What does this expression evaluate to?

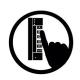

# Other Things We Can Do With Strings

#### Operator $S_1$ in $S_2$

- Tests if s<sub>1</sub> "a part of" s<sub>2</sub>
   (or a substring of)
- Evaluates to a bool

#### **Examples**:

```
>>> s = 'abracadabra'
>>> 'a' in s
True
>>> 'cad' in s
True
>>> 'foo' in s
False
```

#### **Built-in Function** len(s)

- Value is # of chars in s
- Evaluates to an int

#### **Examples**:

```
>>> s = 'abracadabra'
>>> len(s)
11
>>> len(s[1:5])
4
>>> s[1:len(s)-1]
'bracadabr'
>>>
```

# **Defining a String Function**

Want to write function Immiddle, which returns the 1. middle 3<sup>rd</sup> of a string (length 2. divisible by 3).

#### How we want it to behave:

```
>>> middle('abc')
'b'
>>> middle('aabbcc')
'bb'
>>> middle('aaabbbccc')
'bbb'
```

## **Important Questions:**

- 1. What are the parameters?
- 2. What is the return value?
- 3. What goes in the body?

```
def middle(text):
    ???
    return middle_third
```

## Steps to writing a program

- 1. Work an instance yourself
- 2. Write down exactly what you just did
- 3. Generalize your steps from 2
- Test your steps
- 5. Translate to Code
- Test program
- 7. Debug (if necessary)

# Steps to writing a program

- 1. Work an instance yourself
- 2. Write down exactly what you just did
- 3. Generalize your steps from 2
- Test your steps
- Translate to Code

```
>>> middle('abc') middle_third = text[1] Too easy!!
>>> middle('aabbcc') middle_third = text[2:4] Still too easy!!
```

>>> middle('It was the best of times, it was the worst of times, it was the age of wisdom, it was the age of foolishness, it was the epoch of belief, it was the epoch of incredulity, it was the season of Light, it was the season of Darkness, it was the spring of hope, it was the winter of despair, we had everything before us, we had nothing before us, we were all going direct to Heaven, we were all going direct the other way...')

## Definition of middle

#### def middle(text):

"""Returns: middle 3rd of text

Param text: a string with length divisible by 3"""

#### **IMPORTANT:**

Precondition requires that arguments to middle have length divisible by 3.

If not? Bad things could happen, and we blame the user (not the author) of the function.

## **Advanced String Features: Method Calls**

**Format**: <*string name*>.<*method name*>(*x*,*y*,...)

```
s_1.index(s_2)
```

- returns position of the first instance of s<sub>2</sub> in s<sub>1</sub>
- error if s2 is not in s1

See Python Docs for more

```
s_1.count(s_2)
```

returns number of times s<sub>2</sub> appears inside of s<sub>1</sub>

```
s.strip()
```

returns a copy of s with white-space removed at ends

```
s_1.upper()
```

returns an upper case version

# String Methods index, count, strip

```
>>> s = 'abracadabra'
>>> s.index('a')
>>> s.index('rac')
>>> s.count('a')
>>> s.count('b')
>>> s.count('x')
     a b '.strip()
```

```
0 1 2 3 4 5 6 7 8 9 10
a b r a c a d a b r a
```

# Why not just <method name>()?

```
>>> s = 'abracadabra'
>>> index(s,5)
Traceback (most recent call last):
  File "<stdin>", line 1, in <module>
NameError: name 'index' is not defined
```

index is not directly known to Python.

This is a **string** method. Need to access it via a string.

(More details on this when we discuss classes.)

# String Extraction Example

```
def firstparens(text):
    """Returns: substring in ()
    Uses the first set of parens
    Param text: a string with ()"""
```

```
>>> s = 'One (Two) Three'
>>> firstparens(s)
'Two'
>>> t = '(A) B (C) D'
>>> firstparens(t)
'A'
```

## Steps to writing a program

- 1. Work an instance yourself
- 2. Write down exactly what you just did
- 3. Generalize your steps from 2
- Test your steps
- 5. Translate to Code
- 6. Test program
- 7. Debug (if necessary)

Think of all the corner cases What could possibly go wrong?

# String Extraction, Testing reveals a problem

```
def firstparens(text):
   """Returns: substring in ()
  Uses the first set of parens
  Param text: a string with ()"""
   # Find the open parenthesis
   start = text.index('(')
   # Find the close parenthesis
   end = text.index(')')
   inside = text[start+1:end]
   return inside
```

```
>>> s = 'One (Two) Three'
>>> firstparens(s)
'Two'
>>> t = '(A) B (C) D'
>>> firstparens(t)
'A'
  Works! Are we done?
>>> V = 'A) B (C) D'
>>> firstparens(v)
               Uh oh....
```

We assumed the first close paren would come *after* the first open paren, but technically it doesn't have to....

## String Extraction, a better version

```
def firstparens(text):
   """Returns: substring in ()
  Uses the first set of parens
  Param text: a string with ()"""
   # Find the open parenthesis
   start = text.index('(')
   # Store part AFTER paren
   substr = text[start+1:]
   # Find the close parenthesis
   end = substr.index(')')
   inside = substr[:end]
   return inside
```

```
>>> s = 'One (Two) Three'
>>> firstparens(s)
'Two'
>>> t = '(A) B (C) D'
>>> firstparens(t)
'A'
>>> V = 'A) B (C) D'
>>> firstparens(v)
```

## **Extraction Puzzle**

```
def second(thelist):
   """Returns: second word in a list
   of words separated by commas, with
   any leading or trailing spaces
   from the second word removed
   Ex: second('A, B, C') => 'B'
   Param thelist: a list of words
   with at least two commas
  start = thelist.index(',')
   tail = thelist[start+1:]
   end = tail.index(',')
   result = tail[:end]
   return result
```

#### Is there an error?

A: Yes, Line 1

B: Yes, Line 2

C: Yes, Line 3

D: Yes, Line 4

E: There is no error

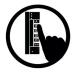

## **Extraction Puzzle**

```
def second(thelist):
                                           >>> second('cat, dog, pig, lion
   """Returns: second word in a list
                                           expecting: 'dog'
   of words separated by commas, with
                                           get: ' dog'
   any leading or trailing spaces
                                           >>> second('apple, pear, banana
   from the second word removed
                                           expecting: 'pear'
   Ex: second('A, B, C') => 'B'
                                           get: ' pear'
   Param thelist: a list of words
   with at least two commas
                                          Is there an error?
  start = thelist.index(',')
   tail = thelist[start+1:]
                                          A: Yes, Line 1
   end = tail.index(',')
                                          B: Yes, Line 2
   result = tail[:end]
```

return result

C: Yes, Line 3 D: Yes, Line 4

E: There is no error

## Extraction Fix #1

```
def second(thelist):
                                           >>> second('cat, dog, pig, lion
   """Returns: second word in a list
                                          expecting: 'dog'
   of words separated by commas, with
                                          get: ' dog'
   any leading or trailing spaces
                                          >>> second('apple, pear, banana
   from the second word removed
                                          expecting: 'pear'
   Ex: second('A, B, C') => 'B'
                                          get: ' pear'
   Param thelist: a list of words
   with at least two commas
   start = thelist.index(',')
   tail = thelist[start+1:] - tail = thelist[start+2:]
   end = tail.index(',')
                                   What if there are multiple
   result = tail[:end]
                                       (or no!) spaces?
   return result
```

## Extraction Fix #2 (the better fix)

```
def second(thelist):
                                          >>> second('cat, dog, pig, lion
   """Returns: second word in a list
                                          expecting: 'dog'
   of words separated by commas, with
                                          get: ' dog'
   any leading or trailing spaces
                                          >>> second('apple, pear, banana
   from the second word removed
                                          expecting: 'pear'
   Ex: second('A, B, C') => 'B'
                                          get: ' pear'
   Param thelist: a list of words
   with at least two commas
   start = thelist.index(',')
   tail = thelist[start+1:]
   end = tail.index(',')
   result = tail[:end] - result = tail[:end].strip()
   return result
```